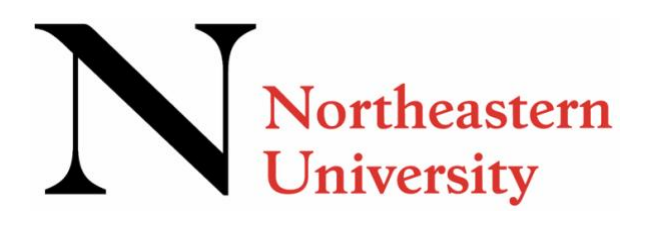

# **NU Accelerate Kick-Off Checklist – Spring Term 2022**

# **Northeastern University Technology**

- $\Box$  If you are experiencing any issues with your Northeastern University online account or [Student Hub](https://about.me.northeastern.edu/) please contact the Technology Help Desk at [help@northeastern.edu](mailto:help@northeastern.edu) with your name and NUID.
- $\Box$  Check this email address regularly! Your Northeastern email address will be your way of accessing Northeastern resources.
- $\Box$  Make sure you have the technology you need: check [software](https://community.canvaslms.com/docs/DOC-10720-which-browsers-does-canvas-support) and hardware requirements
- $\square$  Contact [Technology Support](https://service.northeastern.edu/tech) for help as needed

# **Canvas: The Virtual Classroom**

- □ View the [Canvas On-Demand Jumpstart video](https://digitalresilience.northeastern.edu/student-resources/)
- $\Box$  Access [Canvas directly](https://canvas.northeastern.edu/)) or through [Student Hub](https://about.me.northeastern.edu/)
- $\square$  Follow the recommended first steps in Canvas:
	- o Set up your profile and set [notifications](https://community.canvaslms.com/docs/DOC-10624-how-do-i-set-my-canvas-notification-preferences-as-a-student)
	- o Set your [time zone](https://community.canvaslms.com/docs/DOC-10622-4212717410)
	- o Read each course [syllabus](https://community.canvaslms.com/docs/DOC-10699-421241538) and set an overall calendar
	- o Gather course materials
- $\square$  Download the [Canvas app](https://community.canvaslms.com/docs/DOC-4048-mobile-guides-canvas-student)
- $\square$  Review policies on [Academic Integrity](http://www.northeastern.edu/osccr/academic-integrity-policy/) and [Student Conduct](http://www.northeastern.edu/osccr/code-of-student-conduct/)

### **Know your Support Resources**

- □ [Connect to Tech:](https://connect-to-tech.northeastern.edu/students/) Student Technology Guide
- □ [Digital Resilience:](https://digitalresilience.northeastern.edu/student-resources/) Student Learning Resources
- $\Box$  [Snell Library](https://library.northeastern.edu/)
- $\Box$  [Writing Center](https://cssh.northeastern.edu/writingcenter/) (Tutoring and Workshops)
- **D** [Peer Tutoring](https://undergraduate.northeastern.edu/peer-tutoring/about/student-services/)
- D [Disability Resource Center](http://www.northeastern.edu/drc/)

### **Final Reminders**

- $\Box$  Mark your calendar with all important dates for the term (see box)
- $\square$  As always, reach out to [nuaccelerate@northeastern.edu](mailto:nuaccelerate@northeastern.edu) with questions!

### **Key Dates**- *mark them down!*

- January 18: Spring term courses begin
- January 26: Last day to add a course
- February 7: Last day to drop a course without a W (withdraw)
- April 28: Last day to drop a Spring term course with a W
- May 6: Last day of final exams for Spring term

**Note***: To drop, add or withdraw from a course please refer to the [Course Registration Guide](https://admissions.northeastern.edu/wp-content/uploads/2021/12/NU-Accelerate-Course-Registration-Guide-Spring-2022.pdf#_ga=2.155699452.69841920.1641213774-1984149982.1623084468)*